Programovanie, algoritmy, zložitosť (PAZ1a) v veľkom v veľkom v veľkom v ústav informatiky, PF UPJŠ

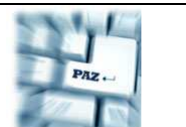

# Záverečný test Zadanie

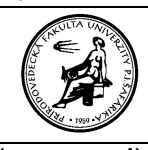

21.01.2010 Dvakrát meraj (rozmýšľaj), raz rež (programuj)

#### **Pravidlá a informácie:**

o čas na riešenie úloh je **240 minút** 

o nie je dovolená žiadna (elektronická aj neelektronická) komunikácia s kýmkoľvek okrem dozoru o v prípade akýchkoľvek problémov alebo z dôvodu ohodnotenia riešenia kontaktujte dozor o riešenia je možné nechať si ohodnotiť aj priebežne

# **Farebné body**

**Motivácia:** Pri práci s JPAZ2 frameworkom potrebujeme pracovať v niektorých prípadoch so zoznamami bodov. Samotný framework nedefinuje vlastnú triedu pre bod, ale umožňuje používať potomkov abstraktnej triedy Javy java.awt.geom.Point2D. Potomkov tejto triedy môžete napríklad použiť ako parametre niektorých metód korytnačiek, napríklad distanceTo, getDirectionTowards, moveTo, setPosition a podobne.

**Zadanie:** Vytvorte triedu FarebnyBod, ktorá:

- bude dediť od triedy java.awt.geom.Point2D**.**
- bude umiestnená v balíku *sk.upjs.test*

# **Konštruktory a správne prekrytie abstraktných metód v triede FarebnyBod (10 bodov)**:

Objekt triedy FarebnyBod bude reprezentovať bod v dvojrozmernom priestore so súradnicami x a y a bude si pamätať svoju farbu (v inštančnej premennej typu java.awt.Color). Vytvorte príslušné inštančné premenné a prekryte všetky abstraktné metódy triedy java.awt.geom.Point2D. Okrem nich prekryte aj metódu equals() oddedenú z triedy java.lang.Object. Dva body sú identické (equals), ak majú rovnaké súradnice a zároveň rovnakú farbu.

Požadované konštruktory triedy FarebnyBod:

- **public** FarebnyBod(**double** x, **double** y, Color farba)
- **public** FarebnyBod(**double** x, **double** y) nastaví súradnice nového bodu podľa súradníc na vstupe a náhodne nastaví niektorú farbu z nasledujúcich troch: Color.BLUE, Color.RED, Color.GREEN

# **Trieda ZoznamBodov (8 bodov) :**

Vytvorte triedu ZoznamBodov, ktorá bude spravovať farebné body v privátnej inštančnej premennej. Táto trieda bude mať nasledovné konštruktory:

- **public** ZoznamBodov() vytvorí zoznam bez bodov,
- **public** ZoznamBodov(**double** minX,**double** minY,**double** maxX,**double** maxY,**int** pocet) – vytvorí zoznam, v ktorom je pocet farebných bodov s náhodnými súradnicami. Všetky náhodne vygenerované body nech sa s rovnakom pravdepodobnosťou nachádzajú na ľubovoľnom mieste v hraničnom obdĺžniku, ktorého ľavý horný roh má súradnice (minx, minY) a pravý dolný roh súradnice (maxX, maxY) . Body nech majú náhodnú farbu z nasledujúcich troch: Color.BLUE, Color.RED, Color.GREEN. *Poznámka:* zvážte vytvorenie metódy pridaj pred tým, ako naprogramujete tento konštruktor.

## **Inštan**č**né metódy triedy ZoznamBodov (po 5 bodov) :**

Implementujte v triede ZoznamBodov metódy na pridanie farebného bodu:

- **public void** pridaj(FarebnyBod fb) pridá farebný bod na koniec zoznamu
- **public void** vymaz(FarebnyBod fb) odstráni zo zoznamu prvý bod, ktorý je identický (equals) so zadaným bodom

Implementujte v triede ZoznamBodov metódu, ktorá nakreslí do kresliacej plochy všetky body, každý správnou farbou:

• **public void** vykresli(Pane plocha)

Prekryte inštančnú metódu toString() zdedenú z triedy java.lang.Object v triede ZoznamBodov (ak sa Vám to hodí, vytvorte aj pomocnú metódu farebného bodu):

• **public** String toString() - vráti referenciu na novovytvorený reťazec obsahujúci výpis zoznamu všetkých bodov aj s ich farbami.

Vytváranú triedu FarebnyBod upravte tak, aby implementovala rozhranie na porovnávanie farebných bodov: java.lang.Comparable<FarebnyBod>. V triede FarebnyBod implementujte metódu vyžadovanú týmto rozhraním:

• **public int** compareTo(FarebnyBod fb) – vráti záporné číslo (nulu, kladné číslo) ak má farebný bod fb menší (rovnaký, väčší) RGB kód. RGB kód sa dá zistiť zavolaním metódy getRGB() na objektoch triedy java.awt.Color. RGB kód je v tomto prípade reprezentovaný celým číslom.

Implementujte v triede ZoznamBodov metódu, ktorá zotriedi body podľa RGB kódu.

• **public void** zotried()

Implementujte v triede ZoznamBodov metódu, ktorá vypíše na konzolu pre každú farbu bodu v zozname, koľko bodov danej farby obsahuje:

• **public void** vypisPocty()

Implementujte v triede ZoznamBodov metódu, ktorá odstráni zo zoznamu všetky body danej farby:

• **public void** odstran(Color farba)

Implementujte v triede ZoznamBodov metódu, ktorá na ploche nakreslí kružnicu okolo bodu, ktorý je najbližšie k stredu plochy, zároveň vráti referenciu na tento bod:

• **public** FarebnyBod najVStrede(Pane plocha)

### **Práca so súbormi v triede ZoznamBodov (12 + 8 bodov):**

Vytvorte metódy na načítanie zoznamu farebných bodov zo súboru a zapísanie zoznamu farebných bodov do súboru:

- **public void** nacitajBody(File subor)
- **public void** ulozBody(File subor)

Spôsob, ako uchovávať zoznam bodov do súboru nie je predpísaný. Odporúčame však čo najjednoduchší formát:

- v každom riadku je informácia o jednom bode,
- v riadku sa nachádzajú medzerami oddelené súradnice a RGB kód farby (pripomíname, že kód farby je len nejaké celé číslo).

#### **Demo:**

```
public static void main(String[] args) { 
      ZoznamBodov z = new ZoznamBodov(0,0,300,300,10); 
      System.out.println("Zoznam: " + z); 
      WinPane plocha = new WinPane(); 
      z.zotried(); 
      System.out.println("Zotriedený zoznam: " + z); 
     FarebnyBod fb1 = new FarebnyBod(140,140,Color.BLACK);
      FarebnyBod fb2 = new FarebnyBod(20,20); 
      System.out.println("Zoznam po pridani: " + z); 
      z.pocty(); 
      z.vykresli(plocha); 
      z.najVStrede(plocha); 
      z.odstran(Color.RED); 
      System.out.println("Zoznam po odstraneni cervenych: " + z); 
      z.vymaz(z.najVStrede(plocha)); 
      System.out.println("Zoznam po odstraneni bodu najviac v strede: " + z); 
      z.ulozBody(new File("fb.txt")); 
      ZoznamBodov z2 = new ZoznamBodov(); 
      z2.nacitajBody(new File("fb.txt")); 
      System.out.println("Zoznam zo súboru: " + z2); 
}
```